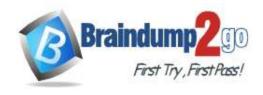

Vendor: Microsoft

> Exam Code: AZ-500

Exam Name: Microsoft Azure Security Technologies

➤ New Updated Questions from <u>Braindump2go</u> (Updated in <u>July/2020</u>)

### Visit Braindump2go and Download Full Version AZ-500 Exam Dumps

### **QUESTION 175**

### **SIMULATION**

You need to create a web app named Intranet11597200 and enable users to authenticate to the web app by using Azure Active Directory (Azure AD).

To complete this task, sign in to the Azure portal.

#### Answer:

- 1. In the Azure portal, type **App services** in the search box and select **App services** from the search results.
- 2. Click the **Create app service** button to create a new app service.
- 3. In the Resource Group section, click the Create new link to create a new resource group.
- 4. Give the resource group a name such as Intranet11597200RG and click OK.
- 5. In the Instance Details section, enter Intranet11597200 in the Name field.
- 6. In the Runtime stack field, select any runtime stack such as .NET Core 3.1.
- 7. Click the **Review + create** button.
- 8. Click the **Create** button to create the web app.
- 9. Click the **Go to resource** button to open the properties of the new web app.
- 10. In the Settings section, click on Authentication / Authorization.
- 11. Click the App Service Authentication slider to set it to On.
- 12. In the Action to take when request is not authentication box, select Log in with Azure Active Directory.
- 13. Click Save to save the changes.

### **QUESTION 176**

### **SIMULATION**

You need to enable Advanced Data Security for the SQLdb1 Azure SQL database. The solution must ensure that Azure Advanced Threat Protection (ATP) alerts are sent to User1@contoso.com.

To complete this task, sign in to the Azure portal and modify the Azure resources.

### Answer:

- 1. In the Azure portal, type **SQL** in the search box, select **SQL databases** from the search results then select **SQLdb1**. Alternatively, browse to **SQL databases** in the left navigation pane.
- 2. In the properties of SQLdb1, scroll down to the Security section and select Advanced data security.
- 3. Click on the Settings icon.
- 4. Tick the Enable Advanced Data Security at the database level checkbox.
- 5. Click **Yes** at the confirmation prompt.
- 6. In the Storage account select a storage account if one isn't selected by default.
- 7. Under Advanced Threat Protection Settings, enter User1@contoso.com in the Send alerts to box.
- 8. Click the Save button to save the changes.

### **Explanation:**

https://docs.microsoft.com/en-us/azure/azure-sql/database/advanced-data-security

### **QUESTION 177**

### **SIMULATION**

You plan to use Azure Disk Encryption for several virtual machine disks.

You need to ensure that Azure Disk Encryption can retrieve secrets from the KeyVault11641655 Azure key vault. To complete this task, sign in to the Azure portal and modify the Azure resources.

AZ-500 Exam Dumps AZ-500 Exam Questions AZ-500 PDF Dumps AZ-500 VCE Dumps

https://www.braindump2go.com/az-500.html

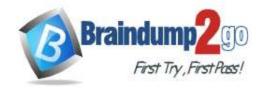

### Answer:

- 1. In the Azure portal, type **Key Vaults** in the search box, select **Key Vaults** from the search results then select **KeyVault11641655**. Alternatively, browse to **Key Vaults** in the left navigation pane.
- 2. In the Key Vault properties, scroll down to the Settings section and select Access Policies.
- 3. Select the Azure Disk Encryption for volume encryption

| Ena | able Access to:                                  |
|-----|--------------------------------------------------|
|     | Azure Virtual Machines for deployment ①          |
|     | Azure Resource Manager for template deployment ① |
| ~   | Azure Disk Encryption for volume encryption ①    |

4. Click Save to save the changes.

#### **QUESTION 178**

**SIMULATION** 

You need to ensure that User2-11641655 has all the key permissions for KeyVault11641655.

To complete this task, sign in to the Azure portal and modify the Azure resources.

### Answer:

You need to assign the user the Key Vault Secrets Officer role.

- 1. In the Azure portal, type **Key Vaults** in the search box, select **Key Vaults** from the search results then select **KeyVault11641655**. Alternatively, browse to **Key Vaults** in the left navigation pane.
- 2. In the key vault properties, select Access control (IAM).
- 3. In the Add a role assignment section, click the Add button.
- 4. In the Role box, select the Key Vault Secrets Officer role from the drop-down list.
- 5. In the **Select** box, start typing User2-11641655 and select User2-11641655 from the search results.
- 6. Click the Save button to save the changes.

#### **QUESTION 179**

You have an Azure web app named WebApp1.

You upload a certificate to WebApp1.

You need to make the certificate accessible to the app code of WebApp1.

What should you do?

- A. Add a user-assigned managed identity to WebApp1.
- B. Add an app setting to the WebApp1 configuration.
- C. Enable system-assigned managed identity for the WebApp1.
- D. Configure the TLS/SSL binding for WebApp1.

### Answer: B Explanation:

https://docs.microsoft.com/en-us/azure/app-service/configure-ssl-certificate-in-code

### **QUESTION 180**

Case Study 1 - Litware, Inc

#### Overview

Litware, Inc. is a digital media company that has 500 employees in the Chicago area and 20 employees in the San Francisco area.

### **Existing Environment**

Litware has an Azure subscription named Sub1 that has a subscription ID of 43894a43-17c2-4a39-8cfc-3540c2653ef4. Sub1 is associated to an Azure Active Directory (Azure AD) tenant named litwareinc.com. The tenant contains the user objects and the device objects of all the Litware employees and their devices. Each user is assigned an Azure AD Premium P2 license. Azure AD Privileged Identity Management (PIM) is activated.

The tenant contains the groups shown in the following table.

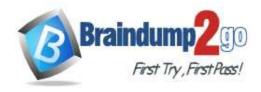

| Name   | Type           | Description                                                                                                    |
|--------|----------------|----------------------------------------------------------------------------------------------------|
| Group1 | Security group | A group that has the Dynamic User membership type, contains all the San Francisco users, and provides access to many Azure AD applications and Azure resources. |
| Group2 | Security group | A group that has the Dynamic User membership type and contains the Chicago IT team                                                                              |

The Azure subscription contains the objects shown in the following table.

| Name            | Туре                  | Description                                                                                                    |
|-----------------|-----------------------|----------------------------------------------------------------------------------------------------|
| VNet1           | Virtual network       | VNet1 is a virtual network that contains security-sensitive IT resources. VNet1 contains three subnets named Subnet0, Subnet1, and AzureFirewallSubnet. |
| VM0             | Virtual machine       | VM0 is an Azure virtual machine that runs Windows Server 2016, connects to Subnet0, and has just in time (JIT) VM access configured.                    |
| VM1             | Virtual machine       | VM1 is an Azure virtual machine that runs<br>Windows Server 2016 and connects to<br>Subent0.                                                            |
| SQLDB1          | Azure SQL<br>Database | SQLDB1 is an Azure SQL database on a SQL Database server named LitwareSQLServer1.                                                                       |
| WebApp1         | Web app               | WebApp1 is an Azure web app that is accessible by using https://litwareinc.com and http://www.litwareinc.com.                                           |
| Resource Group1 | Resource group        | Resource Group1 is a resource group that contains VNet1, VM0, and VM1.                                                                                  |
| Resource Group2 | Resource group        | Resource Group 2 is a resource group that contains shared IT resources.                                                                                 |

Azure Security Center is set to the Free tier.

### Planned changes

Litware plans to deploy the Azure resources shown in the following table.

| Name      | Type                           | Description                                                                                                    |
|-----------|--------------------------------|----------------------------------------------------------------------------------------------------|
| Firewall1 | Azure Firewall                 | An Azure firewall on VNet1.                                                                                           |
| RT1       | Route table                    | A route table that will contain a route pointing to Firewall1 as the default gateway and will be assigned to Subnet0. |
| AKS1      | Azure Kubernetes Service (AKS) | A managed AKS cluster                                                                                                 |

Litware identifies the following identity and access requirements:

- All San Francisco users and their devices must be members of Group1.
- The members of Group2 must be assigned the Contributor role to Resource Group2 by using a permanent eligible assignment.
- Users must be prevented from registering applications in Azure AD and from consenting to applications that access company information on the users' behalf.

### **Platform Protection Requirements**

Litware identifies the following platform protection requirements:

- Microsoft Antimalware must be installed on the virtual machines in Resource Group1.
- The members of Group2 must be assigned the Azure Kubernetes Service Cluster Admin Role.
- Azure AD users must be to authenticate to AKS1 by using their Azure AD credentials.
- Following the implementation of the planned changes, the IT team must be able to connect to VM0 by using JIT VM access.

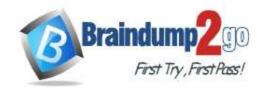

• A new custom RBAC role named Role1 must be used to delegate the administration of the managed disks in Resource Group1. Role1 must be available only for Resource Group1.

### **Security Operations Requirements**

Litware must be able to customize the operating system security configurations in Azure Security Center. Hotspot Question

You need to ensure that the Azure AD application registration and consent configurations meet the identity and access requirements.

What should you use in the Azure portal? To answer, select the appropriate options in the answer area. NOTE: Each correct selection is worth one point.

### **Answer Area**

| To configure the registration setting |                                        | V |
|---------------------------------------|----------------------------------------|---|
|                                       | Azure AD – User settings               |   |
|                                       | Azure AD – App registrations settings  |   |
|                                       | Enterprise Applications – User setting | s |
| To configure the consent settings:    |                                        | • |
|                                       | Azure AD – User settings               |   |
|                                       | Azure AD – App registrations settings  | 1 |
|                                       | Enterprise Applications – User setting | s |

#### Answer:

#### **Answer Area**

| To configure the registration settings: | ,                                       | ▼ |
|-----------------------------------------|-----------------------------------------|---|
|                                         | Azure AD – User settings                |   |
|                                         | Azure AD – App registrations settings   |   |
|                                         | Enterprise Applications – User settings |   |
| To configure the consent settings:      | [ ,                                     | • |
|                                         | Azure AD – User settings                |   |
|                                         | Azure AD – App registrations settings   |   |
|                                         | Enterprise Applications – User settings |   |

### **Explanation:**

https://docs.microsoft.com/en-us/azure/active-directory/manage-apps/configure-user-consent

#### **QUESTION 181**

**Hotspot Question** 

Your network contains an on-premises Active Directory domain that syncs to an Azure Active Directory (Azure AD) tenant. The tenant contains the users shown in the following table.

| Name  | Source                       |  |
|-------|------------------------------|--|
| User1 | Azure AD                     |  |
| User2 | Azure AD                     |  |
| User3 | On-premises Active Directory |  |

The tenant contains the groups shown in the following table.

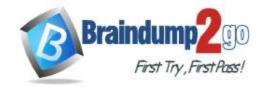

| Name   | Members             |
|--------|---------------------|
| Group1 | User1, User2, User3 |
| Group2 | User2               |

You configure a multi-factor authentication (MFA) registration policy that has the following settings:

- Assignments:Include: Group1Exclude Group2
- Controls: Require Azure MFA registration
- Enforce Policy: On

For each of the following statements, select Yes if the statement is true. Otherwise, select No.

NOTE: Each correct selection is worth one point.

### **Answer Area**

|    | Statements                                                                                                    | Yes | No |
|----|----------------------------------------------------------------------------------------------------|-----|----|
|    | User1 will be prompted to configure MFA registration during the user's next Azure AD authentication.            | 0   | 0  |
|    | User2 must configure MFA during the user's next Azure AD authentication.                                        | 0   | 0  |
|    | User3 will be prompted to configure MFA registration during the user's next Azure AD authentication.            | 0   | 0  |
| ٩n | swer Area                                                                                                    |     |    |
|    |                                                                                                    |     |    |
|    | Statements                                                                                                    | Yes | No |
|    | Statements User1 will be prompted to configure MFA registration during the user's next Azure AD authentication. | Yes | No |
|    | User1 will be prompted to configure MFA registration during                                                     | Yes | No |

### **QUESTION 182**

**SIMULATION** 

Answer:

The developers at your company plan to publish an app named App11641655 to Azure.

You need to ensure that the app is registered to Azure Active Directory (Azure AD). The registration must use the sign-on URLs of https://app.contoso.com.

To complete this task, sign in to the Azure portal and modify the Azure resources.

#### Answer:

Step 1: Register the Application

- 1. Sign in to your Azure Account through the Azure portal.
- 2. Select Azure Active Directory.
- 3. Select App registrations.
- 4. Select New registration.
- 5. Name the application App11641655. Select a supported account type, which determines who can use the application. Under Redirect URI, select Web for the type of application you want to create. Enter the URI: https://app.contoso.com , where the access token is sent to.

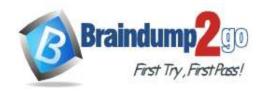

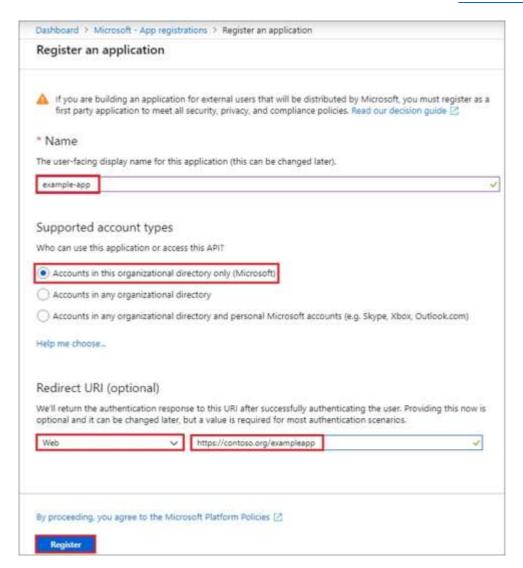

### 6. Click Register

### **Explanation:**

https://docs.microsoft.com/en-us/azure/active-directory/develop/howto-create-service-principal-portal

### **QUESTION 183**

Hotspot Question

You have an Azure subscription that contains the virtual machines shown in the following table.

| Name | Resource group | Status                |
|------|----------------|-----------------------|
| VM1  | RG1            | Stopped (Deallocated) |
| VM2  | RG2            | Stopped (Deallocated) |

You create the Azure policies shown in the following table.

| Policy definition          | Resource type   | Scope |
|----------------------------|-----------------|-------|
| Not allowed resource types | virtualMachines | RG1   |
| Allowed resource types     | virtualMachines | RG2   |

You create the resource locks shown in the following table.

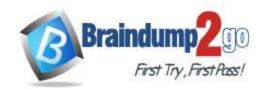

| Name  | Туре      | Created on |
|-------|-----------|------------|
| Lock1 | Read-only | VM1        |
| Lock2 | Read-only | RG2        |

For each of the following statements, select Yes if the statement is true. Otherwise, select No. NOTE: Each correct selection is worth one point.

### **Answer Area**

| Allswer Area                             |     |         |
|------------------------------------------|-----|---------|
| Statements                               | Yes | No      |
| You can start VM1.                       | 0   | 0       |
| You can start VM2.                       | 0   | 0       |
| You can create a virtual machine in RG2. | 0   | 0       |
|                                          |     |         |
|                                          |     |         |
| Answer Area                              |     |         |
| Answer Area Statements                   | Yes | No      |
|                                          | Yes | No<br>O |
| Statements                               | 1   |         |
| Statements  You can start VM1.           | 0   | 0       |

### **Explanation:**

Answer:

https://docs.microsoft.com/en-us/azure/governance/blueprints/concepts/resource-locking

### **QUESTION 184**

**Hotspot Question** 

You have an Azure subscription that contains an Azure Active Directory (Azure AD) tenant named contoso.com. The tenant contains the users shown in the following table.

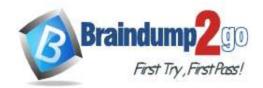

| Name                 | Subscription role | Azure AD user role    |
|----------------------|-------------------|-----------------------|
| User1                | Owner             | None                  |
| User2                | Contributor       | None                  |
| User3 Security Admin |                   | None                  |
| User4 None           |                   | Service administrator |

You create a resource group named RG1.

Which users can modify the permissions for RG1 and which users can create virtual networks in RG1? To answer, select the appropriate options in the answer area.

NOTE: Each correct selection is worth one point.

### **Answer Area**

Users who can modify the permissions for RG1:

Users who can create virtual networks in RG1:

| V |
|---|
|   |
|   |
|   |
|   |
|   |
|   |

### Answer:

#### **Answer Area**

Users who can modify the permissions for RG1:

| User1 only                     |  |
|--------------------------------|--|
| User1 and User2 only           |  |
| User1 and User3 only           |  |
| User1, User2 and User3 only    |  |
| User1, User2, User3, and User4 |  |

Users who can create virtual networks in RG1:

|                                | V |
|--------------------------------|---|
| User1 only                     |   |
| User1 and User2 only           |   |
| User1 and User3 only           |   |
| User1, User2 and User3 only    |   |
| User1, User2, User3, and User4 |   |

### **Explanation:**

Box 1: Only an owner can change permissions on resources.

Box 2: A Contributor can create/modify/delete anything in the subscription but cannot change permissions.

### **QUESTION 185**

**Hotspot Question** 

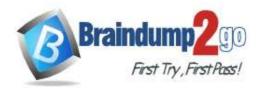

You have a file named File1.yaml that contains the following contents.

apiVersion: 2018-10-01

location: eastus

name: containergroup1

properties:
 containers:

- name: container1

properties:

environmentVariables:
 - name: 'Variable1'

value: 'Value1'
- name: 'Variable2'
secureValue: 'Value2'

image: nginx
ports: []
resources:

requests: cpu: 1.0

memoryInGB: 1.5

osType: Linux

restartPolicy: Always

tags: null

type: Microsoft.ContainerInstance/containerGroups

You create an Azure container instance named container1 by using File1.yaml. You need to identify where you can access the values of Variable1 and Variable2. What should you identify? To answer, select the appropriate options in the answer area.

NOTE: Each correct selection is worth one point.

### **Answer Area**

| Variable1: |                                                          | •   |
|------------|----------------------------------------------------------|-----|
|            | Cannot be accessed                                       |     |
|            | Can be accessed from the Azure portal only               |     |
|            | Can be accessed from inside container1 only              |     |
|            | Can be accessed from inside container1 and the Azure por | tal |

# Variable2: Cannot be accessed Can be accessed from the Azure portal only Can be accessed from inside container1 only Can be accessed from inside container1 and the Azure portal

Answer:

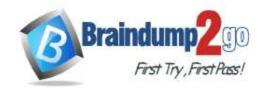

### **Answer Area**

| Variable1: |                                                           | ▼  |
|------------|-----------------------------------------------------------|----|
|            | Cannot be accessed                                        |    |
|            | Can be accessed from the Azure portal only                |    |
|            | Can be accessed from inside container1 only               |    |
|            | Can be accessed from inside container1 and the Azure port | al |
|            |                                                           |    |
| Variable2: |                                                           | ▼  |
|            | Cannot be accessed                                        |    |
|            | Can be accessed from the Azure portal only                |    |
|            | Can be accessed from inside container1 only               |    |
|            | Can be accessed from inside container1 and the Azure port | al |

### **Explanation:**

https://docs.microsoft.com/en-us/azure/container-instances/container-instances-environment-variables

#### **QUESTION 186**

**Hotspot Question** 

You have an Azure subscription that contains the virtual machines shown in the following table.

| Name | Connected to  | Private IP address | Public IP address |  |
|------|---------------|--------------------|-------------------|--|
| VM1  | VNET1/Subnet1 | 10.1.1.4           | 13.80.73.87       |  |
| VM2  | VNET2/Subnet2 | 10.2.1.4           | 213.199.133.190   |  |
| VM3  | VNET2/Subnet2 | 10.2.1.5           | None              |  |

Subnet1 and Subnet2 have a Microsoft.Storage service endpoint configured.

You have an Azure Storage account named storageacc1 that is configured as shown in the following exhibit.

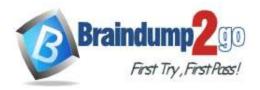

| ₽ Save × Disca                           | ard <b>O</b> Refresh                                                                                                    | 1                                                                                                    |                              |                                                                                                    |                  |      |     |
|------------------------------------------|----------------------------------------------------------------------------------------------------|----------------------------------------------------------------------------------------------------|------------------------------|----------------------------------------------------------------------------------------------------|------------------|------|-----|
| Allow access fro                         |                                                                                                    | tworks                                                                                                    |                              |                                                                                                    |                  |      |     |
| Configure netwo                          |                                                                                                    |                                                                                                    | ecounts Learn re             | noro                                                                                                    |                  |      |     |
| Comigure netwo                           | ork security for                                                                                                    | your storage a                                                                                                    | ccounts. Learn to            | iore.                                                                                                    |                  |      |     |
| Virtual network                          | 7.74                                                                                                    | Walling and the second control of the second control of the second | 200                          | na ancestico de la composição de la composição de la comp |                  |      |     |
| + Add new virtu                          | The second second secon | vith virtual netv                                                                                                    | vorks. + Add e               | existing virtual ne                                                                                                    | etwork           |      |     |
| VIRTUAL<br>NETWORK                       | SUBNET                                                                                                    | ADDRESS<br>RANGE                                                                                                    | ENDPOINT<br>STATUS           | RESOURCE<br>GROUP                                                                                                    | SUBSCRIBTIO      | ON   |     |
| No network sele                          | ected.                                                                                                    |                                                                                                    |                              |                                                                                                    |                  |      |     |
| Firewall                                 |                                                                                                    |                                                                                                    |                              |                                                                                                    |                  |      |     |
| Add IP ranges to                         | allow access                                                                                                    | from the intern                                                                                                    | et on your on-pr             | emises networks                                                                                                    | . Learn more.    |      |     |
| Address Ran                              | ge                                                                                                    |                                                                                                    |                              |                                                                                                    |                  |      |     |
| 13.80.73.87                              |                                                                                                    |                                                                                                    |                              |                                                                                                    |                  | 面    |     |
| IP address or                            | CIDR                                                                                                    |                                                                                                    |                              |                                                                                                    |                  |      |     |
| Allow read Allow read or each of the fol | access to stora<br>access to stora                                                                                                    | nge logging from<br>nge metrics from<br>nents, select Ye                                                                                                    | n any network                |                                                                                                    | wise, select No. |      |     |
|                                          |                                                                                                    |                                                                                                    | Statem                       | ents                                                                                                    |                  | Yes  | NI. |
|                                          | Γ                                                                                                    |                                                                                                    |                              |                                                                                                    |                  |      | No  |
|                                          | Fro                                                                                                    | om VM1, yo                                                                                                    | u can upload                 |                                                                                                    | orageacc1.       | 0    | O   |
|                                          |                                                                                                    | 170.6E0                                                                                                    | u can upload<br>u can upload | l a blob to st                                                                                                    | V-75.            | 22.2 |     |
|                                          | Fre                                                                                                    | om VM2, yo                                                                                                    | 2270                         | l a blob to st<br>l a blob to st                                                                                                    | orageacc1.       | 0    | 0   |
| nswer:                                   | Fre                                                                                                    | om VM2, yo<br>om VM3 , yo                                                                                                    | u can upload                 | l a blob to st<br>l a blob to st                                                                                                    | orageacc1.       | 0    | 0   |
|                                          | Fro<br>Fro                                                                                                    | om VM2, yo<br>om VM3 , yo                                                                                                    | u can uploac                 | I a blob to st<br>I a blob to st<br>d a blob to s                                                                                                    | orageacc1.       | 0    | 0   |

### **Explanation:**

Box 1: Yes

The public IP of VM1 is allowed through the firewall.

Box 2: No

The allowed virtual network list is empty so VM2 cannot access storageacc1 directly. The public IP address of VM2 is

From VM2, you can upload a blob to storageacc1.

From VM3, you can upload a blob to storageacc1.

0

0

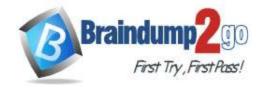

One Time!

not in the allowed IP list so VM2 cannot access storageacc1 over the Internet.

Box 3: No

The allowed virtual network list is empty so VM3 cannot access storageacc1 directly. VM3 does not have a public IP address so it cannot access storageacc1 over the Internet.

https://docs.microsoft.com/en-gb/azure/storage/common/storage-network-security

### **QUESTION 187**

**Hotspot Question** 

You have an Azure subscription that contains an Azure key vault named KeyVault1 and the virtual machines shown in the following table.

| Name | Private IP address | Public IP address | Connected to  |
|------|--------------------|-------------------|---------------|
| VM1  | 10.7.0.4           | 51.144.245.152    | VNET1/Default |
| VM2  | 10.8.0.4           | 104.45.9.227      | VNET2/Default |

You set the Key Vault access policy to Enable access to Azure Disk Encryption for volume encryption. KeyVault1 is configured as shown in the following exhibit.

| Allow access from:        | 0                 | All networks 🧿 Selected netv   | vorks                      |                                       |
|---------------------------|-------------------|--------------------------------|----------------------------|---------------------------------------|
|                           | 00                | onfigure network access contro | ol for your key vault. Les | arn More                              |
| Virtual networks: ①       | * A               | dd existing virtual networks   | + Add new virtual net      | work                                  |
| VIRTUAL NETWORK           | SUBNET            | RESOURCE GROUP                 | SUBSCRIPTION               |                                       |
| VNET1                     | default           | RG1                            |                            | ***                                   |
| Firewall: (1)             |                   |                                |                            |                                       |
| IPv4 ADDRESS OR CIDE      | t                 |                                |                            |                                       |
| IPv4 address or CIDR      |                   |                                |                            | ***                                   |
| Exception:                |                   |                                |                            |                                       |
| Allow trusted Microsoft s | ervices to bypass | Yes   No                       |                            |                                       |
| this firewall? 🚯          |                   |                                |                            | der to access this key vault, the tru |

For each of the following statements, select Yes if the statement is true. Otherwise, select No. NOTE: Each correct selection is worth one point.

### Answer Area

| Statements                                                           | Yes | No |
|----------------------------------------------------------------------|-----|----|
| From VM1, users can manage the keys and secrets stored in KeyVault1. | 0   | 0  |
| From VM2, users can manage the keys and secrets stored in KeyVault1. | 0   | 0  |
| VM2 can use KeyVault for Azure Disk Encryption                       | 0   | 0  |

Answer:

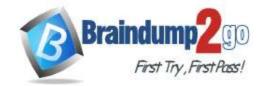

### **Answer Area**

| Statements                                                           | Yes | No |
|----------------------------------------------------------------------|-----|----|
| From VM1, users can manage the keys and secrets stored in KeyVault1. | 0   | 0  |
| From VM2, users can manage the keys and secrets stored in KeyVault1. | 0   | 0  |
| VM2 can use KeyVault for Azure Disk Encryption                       | 0   | 0  |

#### **QUESTION 188**

**Drag and Drop Question** 

You have an Azure Storage account named storage1 and an Azure virtual machine named VM1. VM1 has a premium SSD managed disk.

You need to enable Azure Disk Encryption for VM1.

Which three actions should you perform in sequence? To answer, move the appropriate actions from the list of actions to the answer area and arrange then in the correct order.

| 3                                                                                                |
|--------------------------------------------------------------------------------------------------|
|                                                                                                  |
|                                                                                                  |
|                                                                                                  |
|                                                                                                  |
|                                                                                                  |
| Answer Area                                                                                      |
| Create an Azure key vault.                                                                       |
| Set the Key Vault access policy to Enable access to Azure Disk Encryption for volume encryption. |
| Run the Set-ArVMDiskEncryptionExtension cmdlet                                                   |
| 430                                                                                              |
|                                                                                                  |

### **Explanation:**

https://docs.microsoft.com/en-us/azure/virtual-machines/windows/disk-encryption-key-vault

### **QUESTION 189**

**Hotspot Question** 

You have the Azure key vaults shown in the following table.

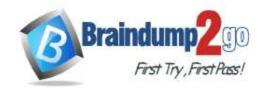

| Name | Location | Azure subscription name |
|------|----------|-------------------------|
| KV1  | West US  | Subscription1           |
| KV2  | West US  | Subscription1           |
| KV3  | East US  | Subscription1           |
| KV4  | West US  | Subscription2           |
| KV5  | East US  | Subscription2           |

KV1 stores a secret named Secret1 and a key for a managed storage account named Key1. You back up Secret1 and Key1.

To which key vaults can you restore each backup? To answer, select the appropriate options in the answer area. NOTE: Each correct selection is worth one point.

### **Answer Area**

You can restore the Secret1 backup to:

|                             | ▼ |
|-----------------------------|---|
| KV1 only                    |   |
| KV1 and KV2 only            |   |
| KV1, KV2 and KV3 only       |   |
| KV1, KV2 and KV4 only       |   |
| KV1, KV2, KV3, KV4, and KV5 |   |

You can restore the Key1 backup to:

| KV1 only                    |  |
|-----------------------------|--|
| KV1 and KV2 only            |  |
| KV1, KV2 and KV3 only       |  |
| KV1, KV2 and KV4 only       |  |
| KV1, KV2, KV3, KV4, and KV5 |  |

### Answer:

### **Answer Area**

You can restore the Secret1 backup to:

|                             | ▼ |
|-----------------------------|---|
| KV1 only                    |   |
| KV1 and KV2 only            |   |
| KV1, KV2 and KV3 only       |   |
| KV1, KV2 and KV4 only       |   |
| KV1, KV2, KV3, KV4, and KV5 |   |

You can restore the Key1 backup to:

| KV1 only                    |  |
|-----------------------------|--|
| KV1 and KV2 only            |  |
| KV1, KV2 and KV3 only       |  |
| KV1, KV2 and KV4 only       |  |
| KV1, KV2, KV3, KV4, and KV5 |  |

### **Explanation:**

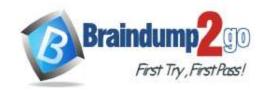

The backups can only be restored to key vaults in the same subscription and same geography. You can restore to a different region in the same geography.